## **Personal Flights List**

|                                                                                                    |                           |        | P114    |       |        |            |       |                   |      |                                  |       |      |      |                      |                         |                              | R sales sectors     | Ant Brance States State                                 |
|----------------------------------------------------------------------------------------------------|---------------------------|--------|---------|-------|--------|------------|-------|-------------------|------|----------------------------------|-------|------|------|----------------------|-------------------------|------------------------------|---------------------|---------------------------------------------------------|
| OF the own                                                                                                    | Dee                       | R-Exal |         |       |        |            |       |                   |      |                                  |       |      |      |                      | _                       | 100                          | CAT Read in your    |                                                         |
|                                                                                                    |                           |        |         |       |        |            | 8,-14 | atom be           | 4.   |                                  |       |      |      |                      |                         | (and the second              | tes legiterpetidate | visited from Little                                     |
| Fight & period to a fill to 1 fill to 2 fill to 2 fill t |                           |        |         |       |        |            |       |                   |      |                                  |       |      |      | apertite data maport | THE DESIGN TO DESIGN OF |                              |                     |                                                         |
| 0.00                                                                                                    | A01                       | - 14   | rage in | 110   | 0.01   | 400<br>401 |       |                   | 104  | right loss<br>signal             | 144   | 1,00 | 1081 | 1 house              | 100                     | 494                          |                     | Percer                                                  |
| 1                                                                                                    | 100                       | 0.407  | 101     | 10.10 |        |            |       |                   |      |                                  |       |      |      | 19                   |                         |                              | -                   |                                                         |
| 6.75.2654                                                                                                    | 100                       | 8.00   | 191     | 1.14  | \$2.50 | 1.5.5      | 100   | -                 | 100  | 10.10                            | 10.00 |      |      | 110                  | 100                     | 10.00                        |                     | Date preferring M                                       |
| 18-11-2014<br>28-11-2014<br>28-10-2014<br>28-10-2014<br>28-10-2014                                                                                                    | 0,74<br>100<br>109<br>109 | 1407   | 101     | 1.10  | 1100   | 180        | -     | 123<br>224<br>424 | 100  | 17.35<br>17.35<br>18.06<br>18.06 | -     | •    |      | 1077                 | tists.                  | 18.58                        |                     | na m<br>Apartina<br>Enge State<br>Robert Risser Rissane |
|                                                                                                    |                           |        | 194     | 104   |        |            |       |                   |      |                                  |       |      |      | 07                   | <b>Della</b>            | 11 M<br>14 M<br>14 M<br>14 M |                     |                                                         |
|                                                                                                    |                           | 2-40   |         | 104   | 10.04  | 14.        | -     |                   |      |                                  |       |      |      | 10                   | Defe<br>Defe            |                              |                     |                                                         |
|                                                                                                    |                           | 1000   |         | 100   | 10.00  | 1.45       | -     |                   |      |                                  |       |      |      | OPT                  |                         |                              |                     |                                                         |
|                                                                                                    |                           |        |         |       | 62-01  | 100        | -     |                   |      |                                  |       |      |      | OPT                  |                         |                              |                     |                                                         |
| 8-12014                                                                                                    | 121                       | 1800   | 1.44    | -909  | 10.01  | 100        | -80   | 18.00             | 4410 | 18.00                            |       |      |      | OFF                  | Only                    | 18.00                        |                     | Strept transmir 18 termine                              |
|                                                                                                    |                           |        |         |       |        |            |       |                   |      |                                  |       |      |      |                      |                         | (804                         |                     | Without Street Management                               |
|                                                                                                    | -                         |        |         |       |        |            |       |                   |      |                                  |       |      |      |                      |                         |                              |                     | Canad all and the Canad State                           |
|                                                                                                    | inch.                     | 1.01   | 110     |       |        |            |       |                   |      |                                  |       |      |      |                      |                         |                              |                     | Real I                                                  |
| last 1                                                                                                    | 26.44                     | 1846   | -       |       |        |            |       |                   |      |                                  |       |      |      |                      |                         |                              |                     |                                                         |
|                                                                                                    | -                         |        |         |       |        |            |       |                   |      |                                  |       |      |      |                      |                         |                              |                     |                                                         |
| 10                                                                                                    | 17 50                     |        |         |       |        |            |       |                   |      |                                  |       |      |      |                      |                         |                              |                     |                                                         |
| -                                                                                                    | 12.40                     | 10.00  |         |       |        |            |       |                   |      |                                  |       |      |      |                      |                         |                              |                     |                                                         |
| -041                                                                                                    | 10.40                     | 10-00  | 0.08    |       |        |            |       |                   |      |                                  |       |      |      |                      |                         |                              |                     |                                                         |
| 1089                                                                                                    |                           | 10-04  | 0.08    |       |        |            |       |                   |      |                                  |       |      |      |                      |                         |                              |                     |                                                         |
| -041                                                                                                    | -1.04                     | 10.00  | -       |       |        |            |       |                   |      |                                  |       |      |      |                      |                         |                              |                     |                                                         |

Report 'Personal Flights List' - crew flights & other duties

With this report you can generate a **list of all flights** performed by a particular crew member in a selected period of time. Apart from **flights details**, such as: <u>date</u>, <u>acft</u>, <u>flight no.</u>, <u>flight times</u> - this report also shows useful data: <u>night time</u>, <u>number of landings</u>, <u>CMT</u> (<u>commercial time</u>), <u>COM surname</u> <u>and FDP time</u>.

Below the list of flights you can find a **summary** table where total block time, CMT and the currency is split per aircraft type and the flown position.

In the filter you can mark **additional checkboxes**, such as: flights as observer, positionings, options or particular trip type. It is also possible to export **all crew flights to pdf**.

From: https://wiki.leonsoftware.com/ - Leonsoftware Wiki

Permanent link: https://wiki.leonsoftware.com/leon/report-personal-flights-list?rev=1472562416

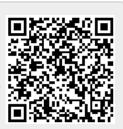

Last update: 2017/08/22 12:53